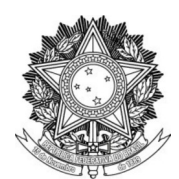

## SERVIÇO PÚBLICO FEDERAL UNIVERSIDADE FEDERAL DA FRONTEIRA SUL PRÓ-REITORIA DE GESTÃO DE PESSOAS - PROGESP DIRETORIA DE ADMNISTRAÇÃO DE PESSOAL - DAP

## **MANUAL DO SERVIDOR AUTORIZAÇÃO DE ACESSO A DECLARAÇÃO DE IMPOSTO DE RENDA**

## **FLUXO:**

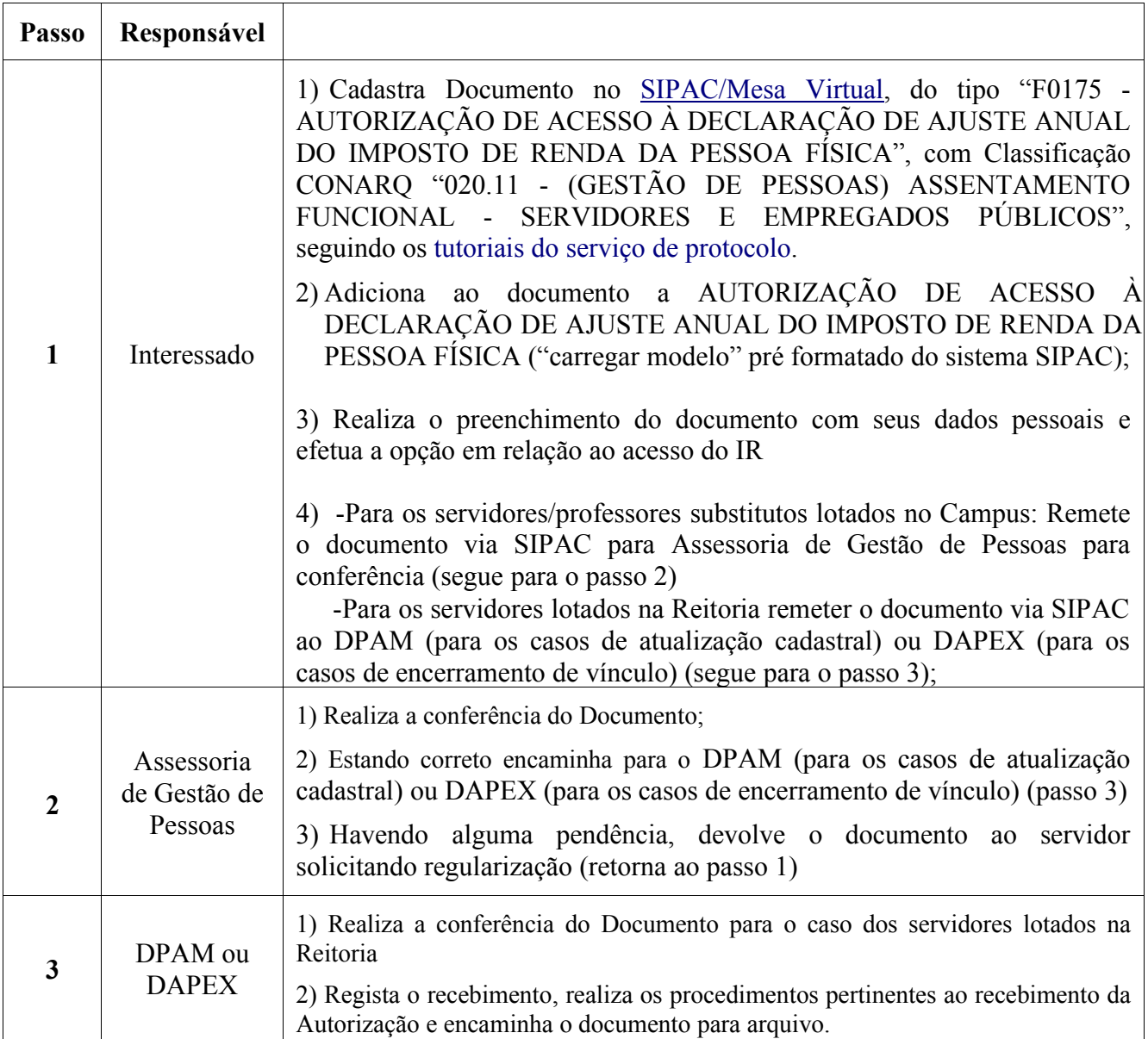